## ZOOMでの字幕表示と保存の方法

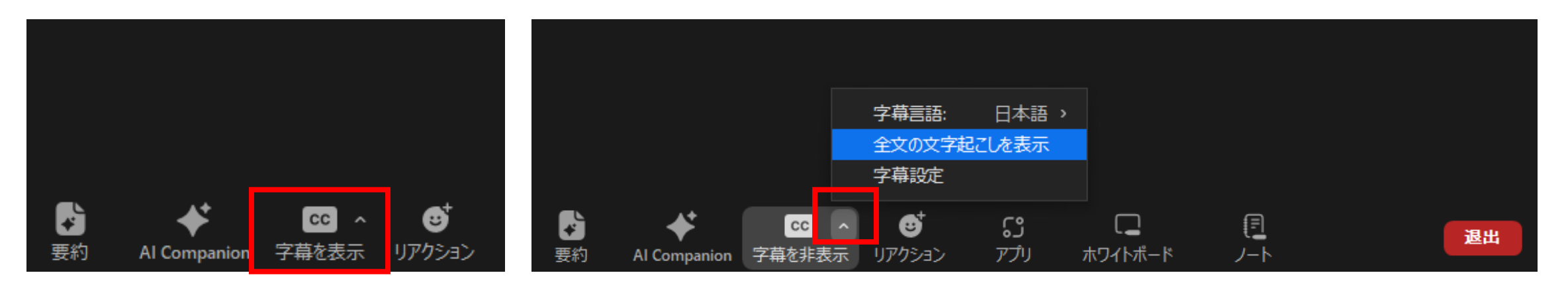

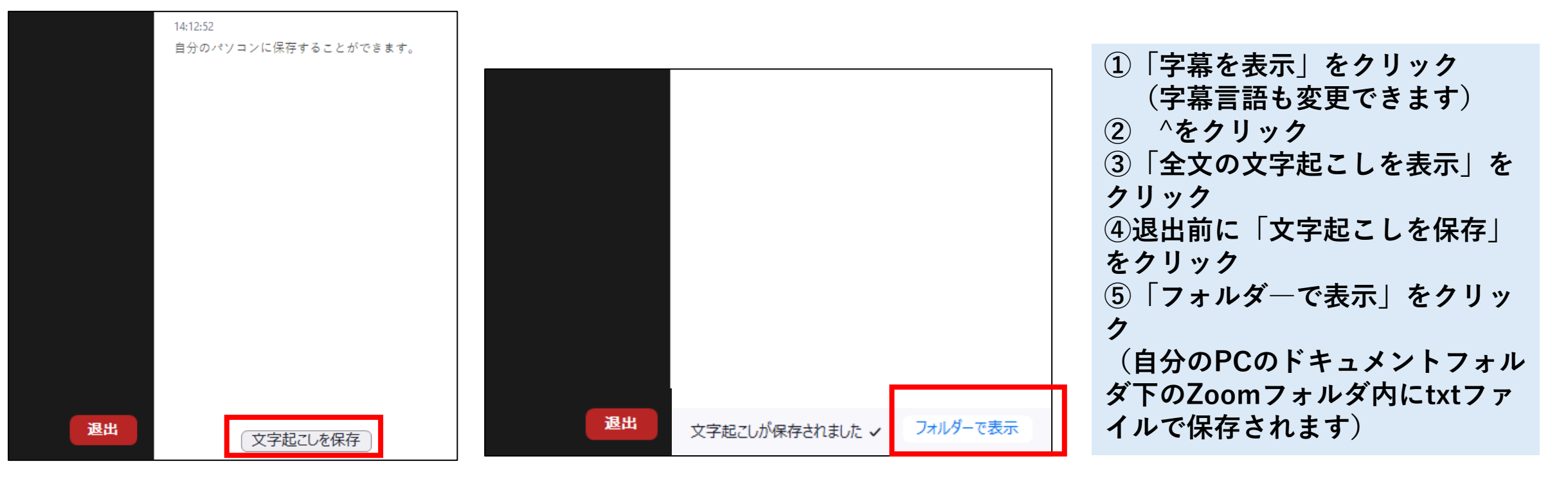